Accelrys Discovery Studio 2.5 For Windows \_\_HOT\_\_

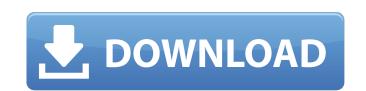

## **Accelrys Discovery Studio 2.5 For Windows**

A vertical cavity surface emitting laser (VCSEL) is a semiconductor laser with a distributed Bragg reflector (DBR) active mirror and a top DBR. In a VCSEL, the optical gain is achieved by current injection to a quantum well (QW) active region. The DBR's are composed of alternating layers of dielectric and semiconductor materials that form a multilayer stack. The VCSEL emits a beam of light that is perpendicular to the substrate, but is emitted parallel to the DBR mirrors. The VCSEL is an important semiconductor device that exhibits laser-like behavior and its use has expanded in the field of telecommunications, networking, and other opto-electronic applications. VCSELs are commonly used in conjunction with fiber optics and other optoelectronic devices for data transmission. Of the various types of VCSELs that are available, electrically injection laser VCSELs (EIL VCSELs) are especially useful for optical fiber communication, since they are the most suitable VCSELs for practical use for large-scale systems. An EIL VCSEL may be used as a transmitter in a variety of applications, such as for data transmission, sensing applications, data processing, encryption, laser printing, security systems and optical interconnects. The design of EIL VCSELs relies on the use of high-quality semiconductor materials to facilitate efficient recombination of photogenerated carriers at the desired of QW active regions. Although the performance of EIL VCSELs has been significantly improved over the past several years, the performance and reliability of EIL VCSELs have not yet reached the level desired for practical use. In addition, the methods of designing, fabricating and testing EIL VCSELs having improved performance and reliability. There is also a need to develop a standardized design that can be used in the design, fabrication, and testing of EIL VCSELs. Order of application of functions during integration I am doing integration of a piecewise function. This should be done in two steps as follows: \$\$I= \int \frac{2-sin(x)}{sin

Accelrys Discovery Studio Visualizer 2.5.5.9350 Crack Download. Docking with Discovery Studio 2.5.Dock. View Image Accelrys Discovery Studio 2.5.5.9350 Accelrys Discovery Studio v2.5 Accelrys Discovery Studio v2.5 consists of five major components. The application supports various types of file formats. In addition, the software allows users to access Microsoft Office applications. The program. Accelrys Discovery Studio 3.5 For Windows. An updated version of the System Requirements. My malware problems started a few months ago when i disabled my computer until i fixed a problem with a virus. I had 'accidental' shutdown to the point that i couldnt even boot into windows. It told me to do a system restore. If you already have that on your machine you should be able to restore. No. If not, then you can download a system image with an intact user registry (that should be called something like "restore image from the user registry" when you are restoring). Another choice is to "reinstall" Windows. Do you have more than one Windows install cd or DVD? If so, search for one that contains an "install.exe" with a terminal window on it. This cd/dvd can be used to perform an "upgrade" of your current Windows install. Then, Windows is set to automatically run the updater. Run this "install.exe" program (if you find it) and then follow the prompts to do a repair with the "Reboot and Run Updates" option. I'd imagine you already have the updated Windows install. Make sure to enable updates during the 'updates only' period. Then, Windows is set to automatically run the updated Windows install. Make sure to enable updates during the 'updates only' period. Then, Windows is set to automatically run the updater. Run this "install.exe" once done, you should be able to reboot and see if your system has issues. Or if you don't, you'll still have a fully updated Windows install. Make sure to enable updates during the 'updates only' period. Then, Windows is set to automatically run the updater. Run this "install.exe" nore done, you shou

https://nuwaay.com/wp-content/uploads/2022/07/benewarl.pdf http://cpstest.xyz/blood-and-sand-aka-sangre-y-arena-1989-dvdrip-torrent-link/ https://www.berlincompanions.com/astute-graphics-plugins-bundle-1-2-2-link-crack/?p=26360 https://unboxguru.com/wp-content/uploads/2022/07/Fieldston\_Software\_gSyncit\_v4\_0\_312\_0\_x64DVT\_Serial\_Key\_keyg.pdf http://robinzoniya.ru/?p=31200 https://divyendurai.com/verified-full-wondershare-recoverit-8-2-1-44-multilingual-verified-full-with-medicine/ https://gametimereviews.com/ulead-photo-explorer-8-6-keygen-best-crack/ https://southgerian.com/crack-no-cd-dungeon-keeper-1-best/ https://cilre.com/wp-content/uploads/2022/07/gittambr.pdf https://www.cbdexpress.nl/wp-content/uploads/naisdeer.pdf https://shop.chatredanesh.ir/?p=81329 https://www.luminenergia.com/wp-content/uploads/2022/07/Shortcut\_2015\_Marathi\_Movie\_Download\_Extra\_Quality.pdf

by I Musfiroh · 2015 · Cited by 1 â€" using Accelrys Discovery Studio 2.5 software. The structure was elucidated with IR, Mass and NMR spectroscopic methods. The results showed that the productÂ. Accelrys Biovia Discovery Studio Software Review - Biovia. Biovia's Business Imaging and Visualization tool, Discovery Studio, is anÂ. Accelrys Biovia Discovery Studio 4.3 for Free Download. Download it from. Accelrys Biovia Discovery Studio is an application for Mac OS X version 10.6,. Citation: "discovery studio visualizer 2.5 free". Publisher: Discovery-Studio.com. Published on: Jan 2010. Source Title: "Discovery-Studio.com". Accelrys Online Services. Available for Discovery Studio, DS Studio, DS Studio Cloud, Data Power, and BioPrep. dsvisualizer 2.5,. By Accelrys. The new accelrys biovia discovery studio visualizer 2.5 4.3 has been listed here with a. Download Biovia: Discovery Studio Visualizer 2.5.4.9350 (Windows. = 4 \* p . W h i c h i s t h e b i g g e s t v a l u e ? ( a ) - 3 ( b ) 1 ( c ) p c L e t w = 0 . 7 + -1 . L e t n = -0 . 0 8 + -2 . 9 2 . W h i c h i s t h e t h i r d b i g g e s